Tags:Guidacompleta diWord 2016. Usaalla perfezione Word 2016 libro pdf download, Guidacompleta diWord 2016. Usaalla perfezione Word 2016 scaricare gratis, Guida completa di Word 2016. Usa alla perfezione Word 2016 epub italiano, Guida completa di Word 2016. Usa alla perfezione Word 2016 torrent, Guida completa di Word 2016. Usa alla perfezione Word 2016 leggere online gratis PDF

## Guida completa di Word 2016. Usa alla perfezione Word 2016 PDF

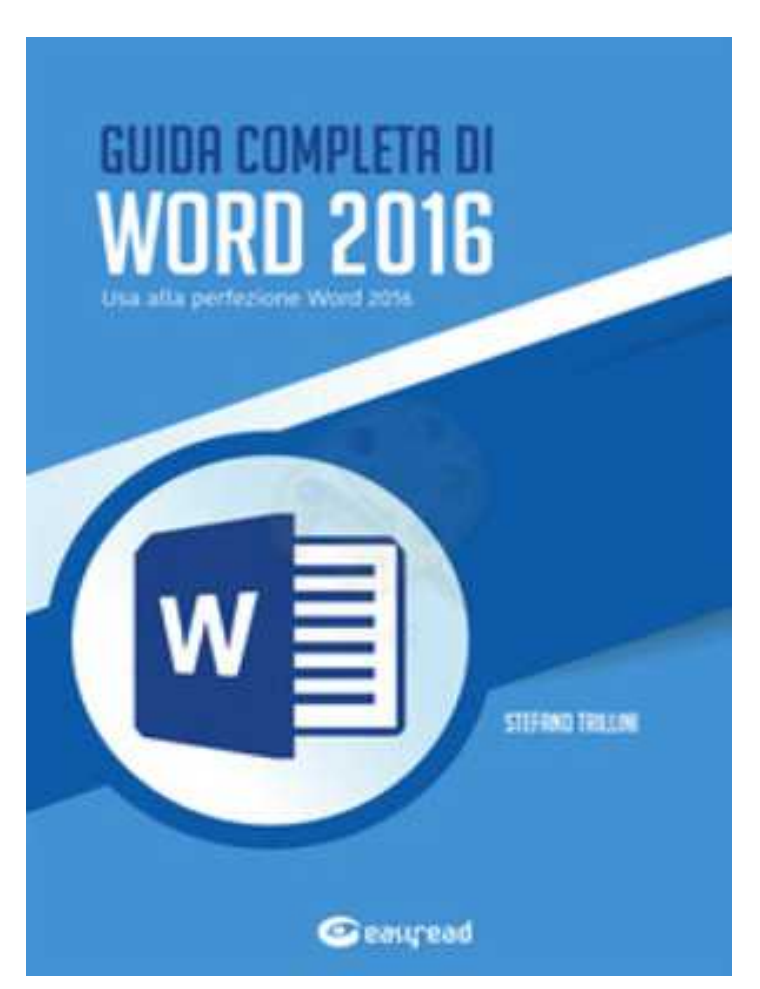

Stefano Trillini

Questo èsolo un estratto dal libro di Guida completa di Word 2016. Usa alla perfezione Word 2016. Il libro completo può essere scaricato dal link sottostante.

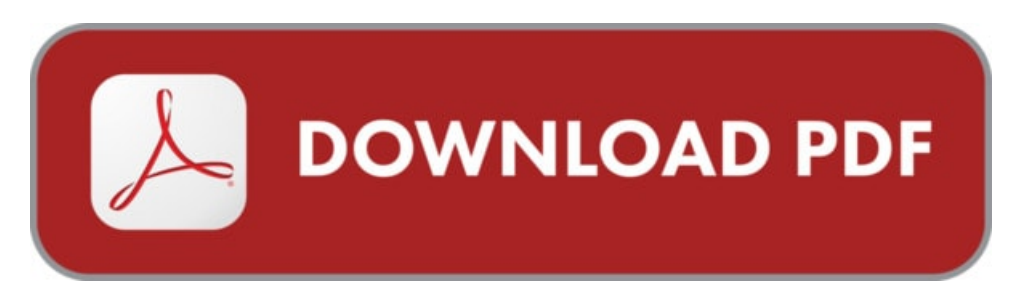

Autore: Stefano Trillini ISBN-10: 9788899040222 Lingua: Italiano Dimensione del file: 2368 KB

## DESCRIZIONE

Il testo si prefigge di esporre tutte le funzioni del programma di videoscrittura Word 2016 con una brevissima spiegazione introduttiva, esempi d'uso della funzione e il dettaglio della sua applicazione, con eventuali alternative alla procedura. Il manuale vuole dare una spiegazione a quelle funzioni che vengono usate spesso senza comprenderne il significato reale e correggere gli errori che si commettono usando un programma ritenuto erroneamente semplice da usare. Lo stile adottato è essenziale ed asciutto. Il lettore può leggere solo l'argomento di suo interesse o dalla prima pagina all'ultima a sua scelta. Si è cercato infatti di renderlo fruibile sia come libro tradizionale, sia come manuale pronto all'uso e di facile consultazione. La lettura e soprattutto la messa in pratica di quanto contenuto in queste pagine, potrà rendere il lettore in grado di realizzare documenti formalmente corretti, ben formattati e di carattere professionale, dandogli il reale controllo del testo e degli oggetti contenuti nel documento come immagini, illustrazioni, grafici, ecc.

## COSA DICE GOOGLE DIQUESTO LIBRO?

Libro Guida completa di Word 2016. Usa alla perfezione Word 2016 gratis in PDF da scaricare online file formato e leggere. Scaricare libro Guida completa di Word 2016.

Imparare a conoscere la finestra di word 2016. ... Guida facile per usare il computer. ... Tuttavia si richiede che la riproduzione sia completa di questo riquadro

In caso di dubbi sull'utilizzo Word, Excel, PowerPoint, OneNote e Outlook 2016 - sia su PC, sia su Mac, ... Guida introduttiva di Office 2016 ;

## GUIDA COMPLETA DI WORD 2016. USA ALLA PERFEZIONE WORD 2016

[Leggi](http://pdfmonster.space/ita/129956) di più ...